# Modules Ansible

# Objectifs de certification RHCE EX294 (RHEL8)

Si vous poursuivez des objectifs de certification voici ceux qui sont s

- 2. Maîtrise des composants de base d Ansible
	- 2.2. Modules
	- 2.3. Variables
	- $0, 2, 4$ . Facts
	- $\circ$  2.8. Utiliser la documentation fournie pour trouver des informations modules et commandes Ansible
- 5. Écriture de scripts pour les tâches d administration
- o 5.2. Créer des scripts shell simples qui exécutent les commandes
- 7. Utilisation des modules Ansible

## 1. Introduction

Les modules Ansible sont des bouts de codes écrits principalement e supportant les retours JSON est autorisé) pour modifier létat d une p modules sont invoqué es partion de tâches directement dans la ligne de ansible ou dans des livres de jeu avec ansible-playbeok

## 2. Documentation des mo

Certains d entre nous trouveront la documentation des modules plus a [https://docs.ansible.com/ansible/latest/modules/modu](https://docs.ansible.com/ansible/latest/modules/modules_by_category.html)le . by\_one adb the myt. exactement le même résultat hors-ligne, sur la machine de colansible-do :

Pour lister les modules :

```
ansible-doc -l
```
Pour appeler directement la documentation d'un module.

ansible-doc <module>

ansible-doc -s <module>

Veuillez vous informer sur les modules suivants :

- ansible-doc setup
- ansible-doc ping
- ansible-doc lineinfile
- ansible-doc uri

# 3. Exécutions de tâches Ad-Hoc

La commande ansible offre la possibilité d'exécuter des modules ansible de manière "ad-hoc", c'est à dire tâche par tâche sur un groupe d'hôtes, une sorte de livre de jeux à tâche unique. L'intérêt est de pouvoir exécuter la même tâche en parallèle sur un inventaire (constitué d'un certain nombre de cibles) en tout ou en partie.

ansible --help

La commande offre ce résultat sur la sortie :

Usage: ansible <host-pattern> [options]

Define and run a single task 'playbook' against a set of hosts

En général, la commande s'écrit ansible suivie d'un hôte ou d'un groupe d'inventaire suivie -m nom de module suivie l'option d'argument -a "clé=valeur clé=valeur clé=valeur" , par exemple de manière formelle :

ansible <group inventaire> -m nom de module -a "clé=valeur clé=valeur clé=valeur"

Trois autres exemples fonctionnels :

```
ansible localhost -m debug -a "msg='Hello World!'"
```
Attention, I inventaire doit exister et doit être nourri des hôtes

On trouvera aussi des options utiles de la ligne de commande comme de

- $\bullet$   $-b$ , --become ctive I élévation de psudoèges (
- -e qui permet de placer des variables ponctuelles ou un fichier de variables,
- $\bullet$  -o qui offre la sortie standard en une seule ligne,
- ou enco-e --limitqui permet de limiter la tâche à certains hôtes seule l inventaire,
- ou enco-vol-vvv pour la verbosité,
- -i précise le chemin du fichier d inventaire.

Dans les exemples qui précèdent les tâches portent sur l hôte spécial besoin d être référencé dans un inventaire.

# 4. Valeurs de retour de l des tâches et des module

Comme constaté, Ansible génère des valeurs de retour à la suite de l modules.

#### [Valeurs de retour, Retu](https://docs.ansible.com/ansible/latest/reference_appendices/common_return_values.html)rn Values

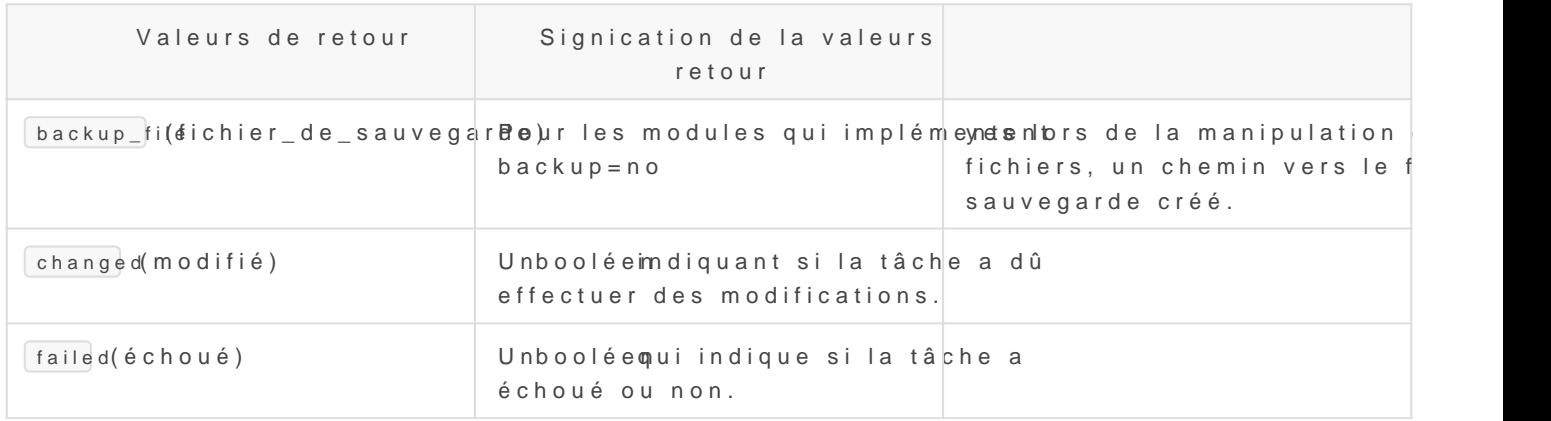

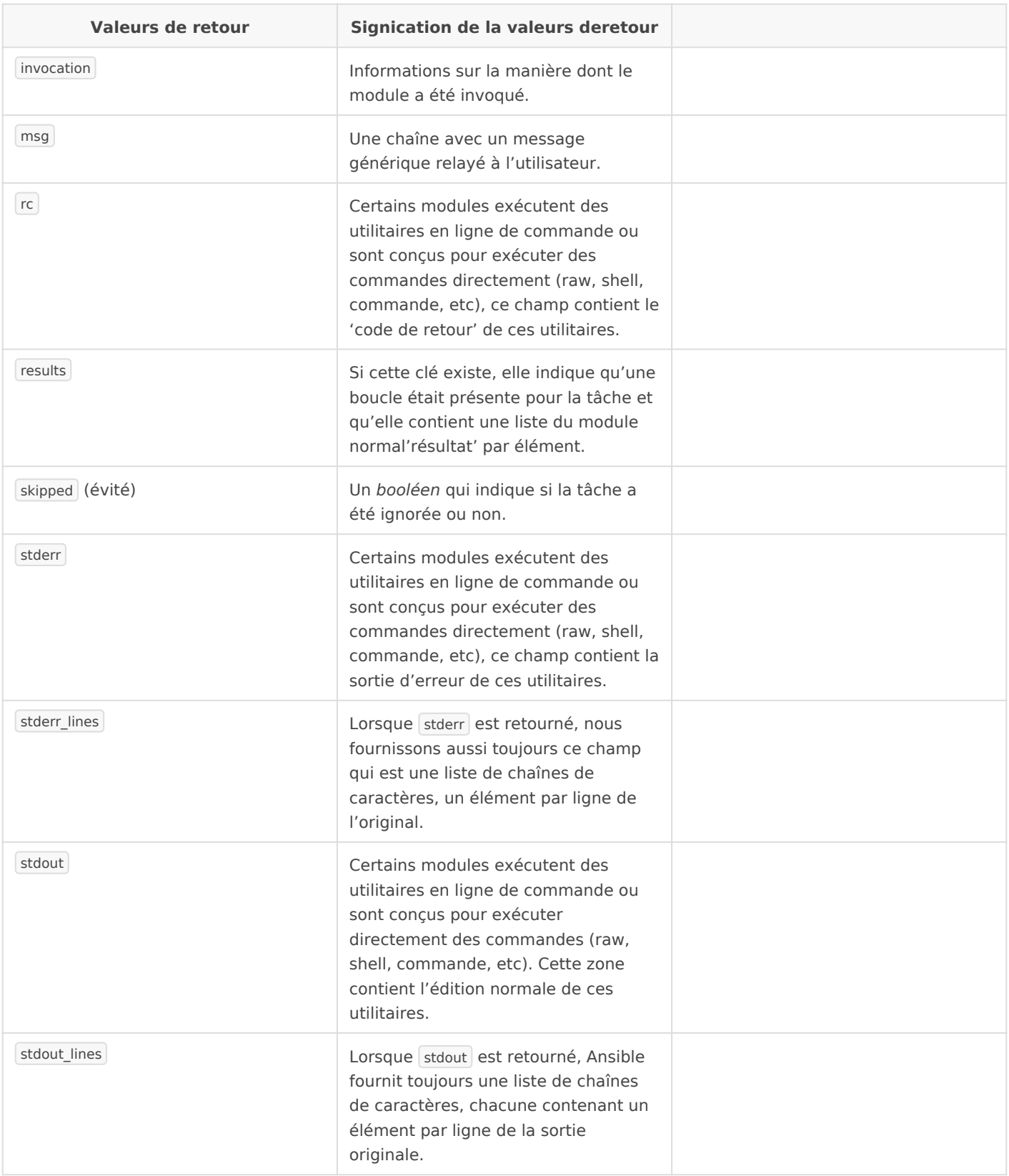

# 5. Modules Linux

Les modules Ansible sont donc des "morceaux de code" pour modifier l'état d'une propriété d'un hôte.

### 5.1. Paquets logiciels et repos

- $\bullet$  [ansible.builti](https://docs.ansible.com/ansible/latest/collections/ansible/builtin/dnf_module.html)n.dM fanages packages whit fipat bleage manager
- . [ansible.builtin.p](https://docs.ansible.com/ansible/latest/collections/ansible/builtin/package_module.html)ack & generic OS package manager
- $\bullet$  [ansible.builtin.packa](https://docs.ansible.com/ansible/latest/collections/ansible/builtin/package_facts_module.html)ge\_pact age information as facts
- . [ansible.built](https://docs.ansible.com/ansible/latest/collections/ansible/builtin/pip_module.html)in.plybanages Python library dependencies
- . [ansible.builtin.rp](https://docs.ansible.com/ansible/latest/collections/ansible/builtin/rpm_key_module.html)m\_Aeyds or removes a gpg key from the rpm db
- [ansible.builtin.ansible.b](https://docs.ansible.com/ansible/latest/collections/ansible/builtin/yum_module.html)uiltiVhananges packages www.thiptahoekage manager
- . [ansible.builtin.yum\\_re](https://docs.ansible.com/ansible/latest/collections/ansible/builtin/yum_repository_module.html)posidad yor remove YUM repositories
- $\bullet$  [community.general.alte](https://docs.ansible.com/ansible/latest/collections/community/general/alternatives_module.html)rnaManages alternative programs for common co
- [community.general.a](https://docs.ansible.com/ansible/latest/collections/community/general/apt_rpm_module.html)pt\_appmt\_rpm package manager
- [community.general](https://docs.ansible.com/ansible/latest/collections/community/general/urpmi_module.html).urd mini manager

#### 5.2. Services

- $\bullet$  [ansible.builtin.s](https://docs.ansible.com/ansible/latest/collections/ansible/builtin/service_module.html)er Wicaen age services
- [ansible.builtin.servi](https://docs.ansible.com/ansible/latest/collections/ansible/builtin/service_facts_module.html)ce Rædtusrn service state information as fact data
- [ansible.builtin.s](https://docs.ansible.com/ansible/latest/collections/ansible/builtin/systemd_module.html)ysteMhadnage services
- $\bullet$  [ansible.builtin.s](https://docs.ansible.com/ansible/latest/collections/ansible/builtin/sysvinit_module.html)ysv What nage SysV services.

#### 5.3. Règles de pare-feu

- [ansible.builtin.i](https://docs.ansible.com/ansible/latest/collections/ansible/builtin/iptables_module.html)ptables iptables rules
- [ansible.posix.fir](https://docs.ansible.com/ansible/latest/collections/ansible/posix/firewalld_module.html)ew M Ednage arbitrary ports/services with firewalld
- . [community.general.iptab](https://docs.ansible.com/ansible/latest/collections/community/general/iptables_state_module.html)les Ssave iptables state into a file or restore it

#### 5.4. Systèmes de fichiers

- . [ansible.builtin](https://docs.ansible.com/ansible/latest/collections/ansible/builtin/fetch_module.html).fetch files from remote nodes
- [ansible.built](https://docs.ansible.com/ansible/latest/collections/ansible/builtin/file_module.html)in.fManage files and file properties
- . [ansible.builti](https://docs.ansible.com/ansible/latest/collections/ansible/builtin/find_module.html)n.fiReturn a list of files based on specific criteria
- . [ansible.builti](https://docs.ansible.com/ansible/latest/collections/ansible/builtin/stat_module.html)n.sfaetrieve file or file system status
- . [ansible.posi](https://docs.ansible.com/ansible/latest/collections/ansible/posix/acl_module.html)x.aSlet and retrieve file ACL information.
- . [community.genera](https://docs.ansible.com/ansible/latest/collections/community/general/xattr_module.html)l.xaMtanage user defined extended attributes
- . [ansible.builtin.](https://docs.ansible.com/ansible/latest/collections/ansible/builtin/get_url_module.html)get\_Downloads files from HTTP, HTTPS, or FTP to node
- . [ansible.built](https://docs.ansible.com/ansible/latest/collections/ansible/builtin/git_module.html)infrom git checkouts
- . [ansible.builtin.sub](https://docs.ansible.com/ansible/latest/collections/ansible/builtin/subversion_module.html)ver**Bi** ploys a subversion repository
- $\bullet$  [ansible.builtin](https://docs.ansible.com/ansible/latest/collections/ansible/builtin/slurp_module.html).slurps a file from remote nodes
- [ansible.built](https://docs.ansible.com/ansible/latest/collections/ansible/builtin/uri_module.html)in.dnteracts with webservices
- . [ansible.posix.sync](https://docs.ansible.com/ansible/latest/collections/ansible/posix/synchronize_module.html)hroAizerapper around rsync to make common tasks in playbooks quick and easy

#### 5.5. Périphériques de stockag

- $\bullet$  [ansible.posix.m](https://docs.ansible.com/ansible/latest/collections/ansible/posix/mount_module.html)ouGpntrol active and configured mount points
- . [community.general.c](https://docs.ansible.com/ansible/latest/collections/community/general/crypttab_module.html)ryphtab Frypted Linux block devices
- . [community.crypto.luks](https://docs.ansible.com/ansible/latest/collections/community/crypto/luks_device_module.html)\_deW acreage encrypted (LUKS) devices
- . [community.general.fil](https://docs.ansible.com/ansible/latest/collections/community/general/filesystem_module.html)esyMames a filesystem
- . [community.general.iso](https://docs.ansible.com/ansible/latest/collections/community/general/iso_create_module.html)\_create ISO file with specified files or folde
- [community.general.iso](https://docs.ansible.com/ansible/latest/collections/community/general/iso_extract_module.html)\_exEixatortact files from an ISO image
- . [community.gener](https://docs.ansible.com/ansible/latest/collections/community/general/lvg_module.html)al.IConfigure LVM volume groups
- . [community.gener](https://docs.ansible.com/ansible/latest/collections/community/general/lvol_module.html)al.ICodnfigure LVM logical volumes
- . [community.general.op](https://docs.ansible.com/ansible/latest/collections/community/general/open_iscsi_module.html)en\_Msasiage iSCSI targets with Open-iSCSI
- . [community.general.](https://docs.ansible.com/ansible/latest/collections/community/general/parted_module.html)parced nfigure block device partitions

#### 5.6. Contenus de fichiers

- . [ansible.builtin.as](https://docs.ansible.com/ansible/latest/collections/ansible/builtin/assemble_module.html)sem<sup>2</sup>bs semble configuration files from fragments
- [ansible.builtin.blo](https://docs.ansible.com/ansible/latest/collections/ansible/builtin/blockinfile_module.html)ckihmisert/update/remove a text block surrounded by
- [ansible.builtin.li](https://docs.ansible.com/ansible/latest/collections/ansible/builtin/lineinfile_module.html)neiManage lines in text files
- $\bullet$  [ansible.builtin.r](https://docs.ansible.com/ansible/latest/collections/ansible/builtin/replace_module.html)eplace all instances of a particular string in a file referenced regular expression
- [ansible.builtin](https://docs.ansible.com/ansible/latest/collections/ansible/builtin/copy_module.html).cocopy files to remote locations
- . [ansible.builtin.te](https://docs.ansible.com/ansible/latest/collections/ansible/builtin/tempfile_module.html)mpCiteates temporary files and directories
- $\bullet$  [ansible.builtin.te](https://docs.ansible.com/ansible/latest/collections/ansible/builtin/template_module.html)mplate a file out to a remote server
- . [ansible.posix.](https://docs.ansible.com/ansible/latest/collections/ansible/posix/patch_module.html)patApply patch files using the GNU patch tool

#### 5.7. Archives

 $\bullet$  [community.general.](https://docs.ansible.com/ansible/latest/collections/community/general/archive_module.html)archiveates a compressed archive of one or more files

. [ansible.builtin.un](https://docs.ansible.com/ansible/latest/collections/ansible/builtin/unarchive_module.html)acchpweing it from the local machine.

#### 5.8. Tâches planifiées

- [ansible.builtin](https://docs.ansible.com/ansible/latest/collections/ansible/builtin/cron_module.html).crManage cron.d and crontab entries
- $\bullet$  [ansible.pos](https://docs.ansible.com/ansible/latest/collections/ansible/posix/at_module.html)ix.at chedule the execution of a command or script file via
- . [community.general.c](http://docs.ansible.com/ansible/latest/collections/community/general/cronvar_module.html)ron Wamage variables in crontabs

## 5.9. SSH

- $\bullet$  [ansible.builtin.know](https://docs.ansible.com/ansible/latest/collections/ansible/builtin/known_hosts_module.html)n\_hood or remove a host known\_hosts  $\mathbf{A}$
- [ansible.posix.author](https://docs.ansible.com/ansible/latest/collections/ansible/posix/authorized_key_module.html)ized Add of removes an SSH authorized key
- . **[community.crypto.open](https://docs.ansible.com/ansible/latest/collections/community/crypto/openssh_cert_module.html)sshGcenerate OpenSSH** host or user certificates.
- . [community.crypto.openssh](https://docs.ansible.com/ansible/latest/collections/community/crypto/openssh_keypair_module.html)\_keypairate OpenSSH private and public keys.

#### 5.10. SELINUX

- . [ansible.posix.seb](https://docs.ansible.com/ansible/latest/collections/ansible/posix/seboolean_module.html)ooleanggles SELinux booleans
- . [ansible.posix.s](https://docs.ansible.com/ansible/latest/collections/ansible/posix/selinux_module.html)elinQumange policy and state of SELinux
- . [community.general.se](https://docs.ansible.com/ansible/latest/collections/community/general/sefcontext_module.html)fconMextages SELinux file context mapping definitions
- . [community.general.selinux\\_](https://docs.ansible.com/ansible/latest/collections/community/general/selinux_permissive_module.html)perodisanoge permissive domain in SELinux po
- . [community.general.](https://docs.ansible.com/ansible/latest/collections/community/general/selogin_module.html)seld tamages linux user to SELinux user mapping
- . [community.general](https://docs.ansible.com/ansible/latest/collections/community/general/seport_module.html).sepMethages SELinux network port type definitions

#### 5.11. Utilisateurs et groupes

- $\bullet$  [ansible.builti](https://docs.ansible.com/ansible/latest/collections/ansible/builtin/user_module.html)n.us  $M$  anage user accounts
- . [ansible.builtin](https://docs.ansible.com/ansible/latest/collections/ansible/builtin/group_module.html).groAudd or remove groups
- . [community.general.pam](https://docs.ansible.com/ansible/latest/collections/community/general/pam_limits_module.html)\_liMhotdsify Linux PAM limits
- . **[community.general](https://docs.ansible.com/ansible/latest/collections/community/general/pamd_module.html).pa Manage PAM Modules**

#### 5.12. Administration divers

- $\bullet$  [ansible.builtin.ho](https://docs.ansible.com/ansible/latest/collections/ansible/builtin/hostname_module.html)stnaMmaenage hostname
- [ansible.builti](https://docs.ansible.com/ansible/latest/collections/ansible/builtin/ping_module.html)n.pihgy to connect to host, verify a usable pongoonnand re success
- $\bullet$  [ansible.builtin.](https://docs.ansible.com/ansible/latest/collections/ansible/builtin/reboot_module.html)reb $\mathsf{R}\text{-}\mathsf{R}\text{-}\text{-}\mathsf{R}\text{-}\text{-}\text{-}\text{-}\text{-}\text{-}\text{-}\text{-}\text{-}\text{-}\text{-}\text{-}\text{-}$
- . [community.general.sh](https://docs.ansible.com/ansible/latest/collections/community/general/shutdown_module.html)utdSwwt down a machine
- . [ansible.posix.](https://docs.ansible.com/ansible/latest/collections/ansible/posix/sysctl_module.html)sysMtanage entries in sysctl.conf.
- [community.general.loc](https://docs.ansible.com/ansible/latest/collections/community/general/locale_gen_module.html)aleCgerates or removes locales

#### 5.13. Commandes

- . [ansible.builtin](https://docs.ansible.com/ansible/latest/collections/ansible/builtin/script_module.html).scmPpuths a local script on a remote node after transferr
- [ansible.builtin.co](https://docs.ansible.com/ansible/latest/collections/ansible/builtin/command_module.html)mm&nxdecute commands on targets
- $\bullet$  [ansible.builtin.](https://docs.ansible.com/ansible/latest/collections/ansible/builtin/expect_module.html)expExtecutes a command and responds to prompts.
- [ansible.builti](https://docs.ansible.com/ansible/latest/collections/ansible/builtin/raw_module.html)n.ratwecutes a low-down and dirty command
- . [ansible.builtin](https://docs.ansible.com/ansible/latest/collections/ansible/builtin/shell_module.html).sh Execute shell commands on targets
- . [ansible.builtin.](https://docs.ansible.com/ansible/latest/collections/ansible/builtin/pause_module.html)pause blaybook execution
- $\bullet$  [ansible.builtin.w](https://docs.ansible.com/ansible/latest/collections/ansible/builtin/wait_for_module.html)ait Warits for a condition before continuing
- [ansible.builtin.wait\\_for\\_](https://docs.ansible.com/ansible/latest/collections/ansible/builtin/wait_for_connection_module.html)conMeatis until remote system is reachable/usal

#### 5.14. Réseau

- $\bullet$  [community.general](https://docs.ansible.com/ansible/latest/collections/community/general/nmcli_module.html).nmMd anage Networking
- . [community.general.listen\\_p](https://docs.ansible.com/ansible/latest/collections/community/general/listen_ports_facts_module.html)ort Gather facts on processes listening on TC ports.
- . [community.general.ns](https://docs.ansible.com/ansible/latest/collections/community/general/nsupdate_module.html)updAaanage DNS records.
- . [community.general.ip](https://docs.ansible.com/ansible/latest/collections/community/general/ipify_facts_module.html)ify\_Ractsieve the public IP of your internet gateway
- . [community.general.ipinf](https://docs.ansible.com/ansible/latest/collections/community/general/ipinfoio_facts_module.html)oioRfactiseve IP geolocation facts of a host s IP

#### 5.15. Informations

- [ansible.builtin.](https://docs.ansible.com/ansible/latest/collections/ansible/builtin/debug_module.html)deb Pugint statements during execution
- [ansible.builtin.gath](https://docs.ansible.com/ansible/latest/collections/ansible/builtin/gather_facts_module.html)er Gaathers facts about remote hosts
- [ansible.builtin.s](https://docs.ansible.com/ansible/latest/collections/ansible/builtin/set_fact_module.html)et\_Sact host facts from a task
- . [ansible.builtin](https://docs.ansible.com/ansible/latest/collections/ansible/builtin/setup_module.html).setGathers facts about remote hosts
- $\bullet$  [ansible.built](https://docs.ansible.com/ansible/latest/collections/ansible/builtin/fail_module.html)in.fail with custom message

#### 5.16. Modules internes

- [ansible.builtin.ad](https://docs.ansible.com/ansible/latest/collections/ansible/builtin/add_host_module.html)dtchdshte ansible-playbook in-memory inventory
- [ansible.builtin.](https://docs.ansible.com/ansible/latest/collections/ansible/builtin/assert_module.html)ass&stserts given expressions are true
- [ansible.builtin.asyn](https://docs.ansible.com/ansible/latest/collections/ansible/builtin/async_status_module.html)c\_status in status of asynchronous task
- . [ansible.builtin.](https://docs.ansible.com/ansible/latest/collections/ansible/builtin/getent_module.html)getAntwrapper to the unix getent utility
- . [ansible.builtin.gr](https://docs.ansible.com/ansible/latest/collections/ansible/builtin/group_by_module.html)oupCbeate Ansible groups based on facts
- [ansible.builtin](https://docs.ansible.com/ansible/latest/collections/ansible/builtin/meta_module.html).me Execute Ansible actions
- [ansible.builtin.se](https://docs.ansible.com/ansible/latest/collections/ansible/builtin/set_stats_module.html)t\_sSaets stats for the current ansible run

#### 5.17. Include/Import

- ansible.builtin.import playmopockrt a playbook
- [ansible.builtin.imp](https://docs.ansible.com/ansible/latest/collections/ansible/builtin/import_role_module.html)ort mobeort a role into a play
- [ansible.builtin.impo](https://docs.ansible.com/ansible/latest/collections/ansible/builtin/import_tasks_module.html)rt\_tarsport a task list
- [ansible.builtin.i](https://docs.ansible.com/ansible/latest/collections/ansible/builtin/include_module.html)ncludelude a play or task list
- [ansible.builtin.incl](https://docs.ansible.com/ansible/latest/collections/ansible/builtin/include_role_module.html)udeLoad and execute a role
- . [ansible.builtin.inclu](https://docs.ansible.com/ansible/latest/collections/ansible/builtin/include_tasks_module.html)de\_Daysnkamically include a task list

## 5.18. Autres Packagers et ges de dépendances

- . [community.general.b](https://docs.ansible.com/ansible/latest/collections/community/general/bundler_module.html)und Mamage Ruby Gem dependencies with Bundler
- . **Community.general.composependency Manager for PHP**
- . **Community.general.cpammanages Perl library dependencies.**
- . [community.general.django](https://docs.ansible.com/ansible/latest/collections/community/general/django_manage_module.html)\_manage ges a Django application.
- . [community.genera](https://docs.ansible.com/ansible/latest/collections/community/general/pear_module.html)l.pe&anage pear/pecl packages
- [community.general.eas](https://docs.ansible.com/ansible/latest/collections/community/general/easy_install_module.html)y\_installs Python libraries
- [community.genera](https://docs.ansible.com/ansible/latest/collections/community/general/gem_module.html)l.geMmanage Ruby gems
- [community.genera](https://docs.ansible.com/ansible/latest/collections/community/general/snap_module.html)l.snManages snaps
- $\bullet$  [community.general](https://docs.ansible.com/ansible/latest/collections/community/general/make_module.html).ma $\mathbb R$ un targets in a Makefile
- [community.genera](https://docs.ansible.com/ansible/latest/collections/community/general/npm_module.html)l.npMmanage node.js packages with npm
- $\bullet$  [community.general.pip\\_pac](https://docs.ansible.com/ansible/latest/collections/community/general/pip_package_info_module.html)kage\_inipeackage\_information
- . [community.general.python\\_require](https://docs.ansible.com/ansible/latest/collections/community/general/python_requirements_facts_module.html)me&thsote.phython path and assert dependence of  $\sim$ versions
- . [community.general.python\\_requir](https://docs.ansible.com/ansible/latest/collections/community/general/python_requirements_info_module.html)ements\_winfo thon path and assert depend versions
- [community.genera](https://docs.ansible.com/ansible/latest/collections/community/general/yarn_module.html)l.yaManage node.js packages with Yarn

#### 5.19. MySQL

- [community.mysql.my](https://docs.ansible.com/ansible/latest/collections/community/mysql/mysql_db_module.html)sqlAdbd or remove MySQL databases from a remote
- . [community.mysql.mys](https://docs.ansible.com/ansible/latest/collections/community/mysql/mysql_info_module.html)ql\_Gather information about MySQL servers
- . [community.mysql.mysq](https://docs.ansible.com/ansible/latest/collections/community/mysql/mysql_query_module.html)l\_qRarn MySQL queries
- . [community.mysql.mysql\\_re](https://docs.ansible.com/ansible/latest/collections/community/mysql/mysql_replication_module.html)pliblearoage MySQL replication
- . [community.mysql.mys](https://docs.ansible.com/ansible/latest/collections/community/mysql/mysql_user_module.html)ql\_&sdeds or removes a user from a MySQL databas
- . [community.mysql.mysql\\_](https://docs.ansible.com/ansible/latest/collections/community/mysql/mysql_variables_module.html)variManage MySQL global variables

#### 5.20. Docker Containers

- . [community.general.docker\\_](https://docs.ansible.com/ansible/latest/collections/community/general/docker_compose_module.html)comma particulation container Docker applications with  $\sim$ Docker Compose.
- . [community.general.docke](https://docs.ansible.com/ansible/latest/collections/community/general/docker_config_module.html)r\_dotafigge docker configs.
- $\bullet$  [community.general.docker\\_](https://docs.ansible.com/ansible/latest/collections/community/general/docker_container_module.html)commaninarge docker containers
- $\bullet$  [community.general.docker\\_con](https://docs.ansible.com/ansible/latest/collections/community/general/docker_container_info_module.html)tai $\sf{Rer}$ tnieves facts about docker container
- . [community.general.docker\\_](https://docs.ansible.com/ansible/latest/collections/community/general/docker_host_info_module.html)hostetnieves facts about docker host and list the services.
- $\bullet$  [community.general.docke](https://docs.ansible.com/ansible/latest/collections/community/general/docker_image_module.html)r\_image docker images.
- $\bullet$  [community.general.docker\\_im](https://docs.ansible.com/ansible/latest/collections/community/general/docker_image_facts_module.html)agen sapcest docker images
- [community.general.docker\\_i](https://docs.ansible.com/ansible/latest/collections/community/general/docker_image_info_module.html)madasipect docker images
- . [community.general.dock](https://docs.ansible.com/ansible/latest/collections/community/general/docker_login_module.html)er\_Lloggininto a Docker registry.
- $\bullet$  [community.general.docker](https://docs.ansible.com/ansible/latest/collections/community/general/docker_network_module.html)\_neWwacrage Docker networks
- . [community.general.docker\\_ne](https://docs.ansible.com/ansible/latest/collections/community/general/docker_network_info_module.html)twoRletimifoves facts about docker network
- . [community.general.dock](https://docs.ansible.com/ansible/latest/collections/community/general/docker_node_module.html)er\_Madeage Docker Swarm node
- . [community.general.docker\\_](https://docs.ansible.com/ansible/latest/collections/community/general/docker_node_info_module.html)nod etnieves facts about docker swarm node Manager
- [community.general.dock](https://docs.ansible.com/ansible/latest/collections/community/general/docker_prune_module.html)er\_parlul nows to prune various docker objects
- . [community.general.docke](https://docs.ansible.com/ansible/latest/collections/community/general/docker_secret_module.html)r\_sMeareage docker secrets.
- [community.general.docke](https://docs.ansible.com/ansible/latest/collections/community/general/docker_service_module.html)r\_sMancage multi-container Docker applications Compose.
- [community.general.dock](https://docs.ansible.com/ansible/latest/collections/community/general/docker_stack_module.html)er\_dbacker stack module
- . [community.general.docker\\_](https://docs.ansible.com/ansible/latest/collections/community/general/docker_stack_info_module.html)sta Rketurfon information on a docker stack
- $\bullet$  [community.general.docker\\_stac](https://docs.ansible.com/ansible/latest/collections/community/general/docker_stack_task_info_module.html)k\_t $\texttt{R\&\&$  tummoinformation of the tasks on a dock
- [community.general.docke](https://docs.ansible.com/ansible/latest/collections/community/general/docker_swarm_module.html)r\_sMammage Swarm cluster
- . [community.general.docker\\_s](https://docs.ansible.com/ansible/latest/collections/community/general/docker_swarm_info_module.html)warRnetnieves facts about Docker Swarm cluster.
- $\bullet$  [community.general.docker\\_swa](https://docs.ansible.com/ansible/latest/collections/community/general/docker_swarm_service_module.html)rm\_dsoeckiee swarm service
- $\bullet$  [community.general.docker\\_swarm\\_](https://docs.ansible.com/ansible/latest/collections/community/general/docker_swarm_service_info_module.html)serReterieves information about docker from a Swarm Manager
- . [community.general.docke](https://docs.ansible.com/ansible/latest/collections/community/general/docker_volume_module.html)r\_volamage Docker volumes
- . [community.general.docker\\_v](https://docs.ansible.com/ansible/latest/collections/community/general/docker_volume_info_module.html)olumRee\_tinifove facts about Docker volumes

#### 5.20. LXC/LXD

- [community.general.lxc\\_c](https://docs.ansible.com/ansible/latest/collections/community/general/lxc_container_module.html)onManeage LXC Containers
- . [community.general.lxc](https://docs.ansible.com/ansible/latest/collections/community/general/lxca_cmms_module.html)a\_c@mstom module for lxca cmms inventory utility
- . [community.general.lxc](https://docs.ansible.com/ansible/latest/collections/community/general/lxca_nodes_module.html)a\_nGdlesstom module for Ixca nodes inventory utilit
- . [community.general.lxd\\_c](https://docs.ansible.com/ansible/latest/collections/community/general/lxd_container_module.html)ont aneage LXD Containers
- $\bullet$  [community.general.lxd](https://docs.ansible.com/ansible/latest/collections/community/general/lxd_profile_module.html)\_profiles

### 5.21. LDAP

- . community.general.Idap\_Aadt or remove LDAP attribute values
- community.general.Idap\_Atd cs or remove multiple LDAP attribute values
- $\bullet$  community.general.Idap\_endidy or remove LDAP entries.
- community.general.Idap\_passewdpasswords in LDAP.
- . community.general.Idap\_search for entries in a LDAP server

#### 5.22. Web Servers

- . [community.general.ht](https://docs.ansible.com/ansible/latest/collections/community/general/htpasswd_module.html)pasmswachage user files for basic authentication
- [community.general.apache2\\_m](https://docs.ansible.com/ansible/latest/collections/community/general/apache2_mod_proxy_module.html)od\_proxy Set and/or get members attributes of an Apache httpd 2.4 mod\_proxy balancer pool
- . [community.general.apache](https://docs.ansible.com/ansible/latest/collections/community/general/apache2_module_module.html)2\_mbdalleles/disables a module of the Apache2
- [community.general.nginx\\_st](https://docs.ansible.com/ansible/latest/collections/community/general/nginx_status_facts_module.html)atus\_facts Retrieve nginx status facts.
- . [community.general.nginx\\_s](https://docs.ansible.com/ansible/latest/collections/community/general/nginx_status_info_module.html)tatusetnieve information on nginx status.

#### 5.23. PostgreSQL

- [community.general.postgr](https://docs.ansible.com/ansible/latest/collections/community/general/postgresql_copy_module.html)esqCoppy data between a file/program and a ta
- . [community.general.postg](https://docs.ansible.com/ansible/latest/collections/community/general/postgresql_db_module.html)res & d d bor remove PostgreSQL databases from a
- . [community.general.postg](https://docs.ansible.com/ansible/latest/collections/community/general/postgresql_ext_module.html)res&Id dx pr remove PostgreSQL extensions from
- . [community.general.postg](https://docs.ansible.com/ansible/latest/collections/community/general/postgresql_idx_module.html)res GIL@ date or drop indexes from a PostgreSQL d
- . [community.general.postgr](https://docs.ansible.com/ansible/latest/collections/community/general/postgresql_info_module.html)esqlainhier information about PostgreSQL servers
- . [community.general.postgr](https://docs.ansible.com/ansible/latest/collections/community/general/postgresql_lang_module.html)esqAdansg removes or changes procedural languages PostgreSQL database
- . [community.general.postgresql\\_m](https://docs.ansible.com/ansible/latest/collections/community/general/postgresql_membership_module.html)em<sup>p</sup>bed ds toip remove PostgreSQL roles from
- $\bullet$  [community.general.postgre](https://docs.ansible.com/ansible/latest/collections/community/general/postgresql_owner_module.html)sql\_ $\textsf{C}$ ohwange an owner of PostgreSQL database
- [community.general.postgres](https://docs.ansible.com/ansible/latest/collections/community/general/postgresql_pg_hba_module.html)ql\_Add ch, ba A emove or modify a rule in a pg h ba
- . [community.general.postgr](https://docs.ansible.com/ansible/latest/collections/community/general/postgresql_ping_module.html)esqChencok remote PostgreSQL server availability
- . [community.general.postgre](https://docs.ansible.com/ansible/latest/collections/community/general/postgresql_privs_module.html)sq**G**paint or revoke privileges on PostgreSQL objects
- . [community.general.postgresql\\_](https://docs.ansible.com/ansible/latest/collections/community/general/postgresql_publication_module.html)publiccation pdate, or remove PostgreSQL pu
- . [community.general.postgre](https://docs.ansible.com/ansible/latest/collections/community/general/postgresql_query_module.html)sql Rquier PostgreSQL queries
- . [community.general.postgres](https://docs.ansible.com/ansible/latest/collections/community/general/postgresql_schema_module.html)ql\_schemar remove PostgreSQL schema
- . [community.general.postgresql](https://docs.ansible.com/ansible/latest/collections/community/general/postgresql_sequence_module.html)\_seQueate, drop, or alter a PostgreSQL seq
- . [community.general.postg](https://docs.ansible.com/ansible/latest/collections/community/general/postgresql_set_module.html)res  $G$ Ihe antge a PostgreSQL server configuration
- . [community.general.postg](https://docs.ansible.com/ansible/latest/collections/community/general/postgresql_slot_module.html)resq<sup>u</sup>dsdoor remove replication slots from a Post database
- . [community.general.postgresql\\_](https://docs.ansible.com/ansible/latest/collections/community/general/postgresql_subscription_module.html)sub and dption p date, or remove PostgreSQL subscription
- $\bullet$  [community.general.postgre](https://docs.ansible.com/ansible/latest/collections/community/general/postgresql_table_module.html)sql $\mathsf{C}$  rætet be, drop, or modify a PostgreSQL tabl
- . [community.general.postgresql\\_](https://docs.ansible.com/ansible/latest/collections/community/general/postgresql_tablespace_module.html)tabAebspace remove PostgreSQL tablespaces remote hosts
- . [community.general.postgr](https://docs.ansible.com/ansible/latest/collections/community/general/postgresql_user_module.html)esqomsar PostgreSQL server instance
- . [community.general.postgresql\\_user](https://docs.ansible.com/ansible/latest/collections/community/general/postgresql_user_obj_stat_info_module.html)\_obG\_athentatistics about PostgreSQL objects

#### 5.24. RHSM Red Hat software

- [community.general.redhat\\_su](https://docs.ansible.com/ansible/latest/collections/community/general/redhat_subscription_module.html)bseMianage registration and subscriptions to the subscription-managem  $m$  and
- community.general.rhn channels or removes Red Hat software channels
- . [community.general.rhn\\_](https://docs.ansible.com/ansible/latest/collections/community/general/rhn_register_module.html)redMsataage Red Hat Network registra rhnreg\_king the rhorester and rhnreg\_king command
- . [community.general.rhsm](https://docs.ansible.com/ansible/latest/collections/community/general/rhsm_release_module.html)\_reSeats or Unset RHSM Release version
- . [community.general.rhsm\\_r](https://docs.ansible.com/ansible/latest/collections/community/general/rhsm_repository_module.html)epoldia onage RHSM repositories using the subsome and subscriptionmanager command

#### 5.25. Fichiers ini, csv, xml

- . [community.general.re](https://docs.ansible.com/ansible/latest/collections/community/general/read_csv_module.html)ad Rcsad a CSV file
- . [community.general.gi](https://docs.ansible.com/ansible/latest/collections/community/general/git_config_module.html)t\_configud and write git configuration
- . [community.general.](https://docs.ansible.com/ansible/latest/collections/community/general/ini_file_module.html)iniTfweak settings in INI files
- . [community.genera](https://docs.ansible.com/ansible/latest/collections/community/general/xml_module.html)l.xManage bits and pieces of XML files or strings

#### 5.26. Gestion des processus e

- . [community.general.cap](https://docs.ansible.com/ansible/latest/collections/community/general/capabilities_module.html)abiManage Linux capabilities
- $\bullet$  [community.general.mo](https://docs.ansible.com/ansible/latest/collections/community/general/modprobe_module.html)dprobad or unload kernel modules
- . [community.genera](https://docs.ansible.com/ansible/latest/collections/community/general/pids_module.html)l.pids trieves process IDs list if the process is running empty list

#### 5.27. Surveillance

- [community.general.snm](https://docs.ansible.com/ansible/latest/collections/community/general/snmp_facts_module.html)p\_Retsieve facts for a device using SNMP
- [community.general.sy](https://docs.ansible.com/ansible/latest/collections/community/general/syslogger_module.html)slogogr messages in the syslog
- **[community.genera](https://docs.ansible.com/ansible/latest/collections/community/general/mail_module.html)l.mail an email**

#### 5.28. XFS / ZFS

- [community.general.xf](https://docs.ansible.com/ansible/latest/collections/community/general/xfs_quota_module.html)s\_qMaaage quotas on XFS filesystems
- [community.gener](https://docs.ansible.com/ansible/latest/collections/community/general/zfs_module.html)al. Manage zfs
- [community.general.zfs\\_deleg](https://docs.ansible.com/ansible/latest/collections/community/general/zfs_delegate_admin_module.html)ate\_admin
- [community.general.z](https://docs.ansible.com/ansible/latest/collections/community/general/zfs_facts_module.html)fs\_factsher facts about ZFS datasets.
- $\bullet$  [community.general.zpo](https://docs.ansible.com/ansible/latest/collections/community/general/zpool_facts_module.html)ol\_Gacther facts about ZFS pools.

#### 5.29. Debian/Ubuntu

- $\bullet$  [ansible.builti](https://docs.ansible.com/ansible/latest/collections/ansible/builtin/apt_module.html)n.ad tanages apt-packages
- [ansible.builtin.a](https://docs.ansible.com/ansible/latest/collections/ansible/builtin/apt_key_module.html)pt\_Aeyd or remove an apt key
- . [ansible.builtin.apt\\_re](https://docs.ansible.com/ansible/latest/collections/ansible/builtin/apt_repository_module.html)posidedryand remove APT repositories
- . [ansible.builtin.dpkg\\_s](https://docs.ansible.com/ansible/latest/collections/ansible/builtin/dpkg_selections_module.html)eleDtpdkngs package selection selections
- . [ansible.builtin.d](https://docs.ansible.com/ansible/latest/collections/ansible/builtin/debconf_module.html)ebcoofn figure a .deb package
- [community.general.a](https://docs.ansible.com/ansible/latest/collections/community/general/apt_repo_module.html)pt\_Manage APT repositories via apt-repo
- [community.general.a](https://docs.ansible.com/ansible/latest/collections/community/general/apt_rpm_module.html)pt\_appm \_ rpm package manager
- [community.general.dpk](https://docs.ansible.com/ansible/latest/collections/community/general/dpkg_divert_module.html)g\_d@veetride a debian package s version of a file
- . [community.general.inter](https://docs.ansible.com/ansible/latest/collections/community/general/interfaces_file_module.html)faceTsw@tek settings in /etc/network/interfaces files
- . [community.gener](https://docs.ansible.com/ansible/latest/collections/community/general/ufw_module.html)al.uMwanage firewall with UFW

#### 5.30. Crypto TLS

- . [community.crypto.acme\\_](https://docs.ansible.com/ansible/latest/collections/community/crypto/acme_account_module.html#ansible-collections-community-crypto-acme-account-module)accounte, modify or delete ACME accounts
- . [community.crypto.acme\\_acc](https://docs.ansible.com/ansible/latest/collections/community/crypto/acme_account_facts_module.html#ansible-collections-community-crypto-acme-account-facts-module)ounRettieves information on ACME accounts
- . [community.crypto.acme\\_acc](https://docs.ansible.com/ansible/latest/collections/community/crypto/acme_account_info_module.html#ansible-collections-community-crypto-acme-account-info-module)our etertic ves information on ACME accounts
- $\bullet$  [community.crypto.acme\\_c](https://docs.ansible.com/ansible/latest/collections/community/crypto/acme_certificate_module.html#ansible-collections-community-crypto-acme-certificate-module)erticincate SSL/TLS certificates with the ACME
- . [community.crypto.acme\\_certific](https://docs.ansible.com/ansible/latest/collections/community/crypto/acme_certificate_revoke_module.html#ansible-collections-community-crypto-acme-certificate-revoke-module)ateReevooke certificates with the ACME pro
- . [community.crypto.acme\\_challenge](https://docs.ansible.com/ansible/latest/collections/community/crypto/acme_challenge_cert_helper_module.html#ansible-collections-community-crypto-acme-challenge-cert-helper-module)\_certure aprear certificates required for AC challenges su tis-alpn-01
- [community.crypto.acme](https://docs.ansible.com/ansible/latest/collections/community/crypto/acme_inspect_module.html#ansible-collections-community-crypto-acme-inspect-module)\_inspected direct requests to an ACME server
- $\bullet$  [community.crypto.certificate\\_com](https://docs.ansible.com/ansible/latest/collections/community/crypto/certificate_complete_chain_module.html#ansible-collections-community-crypto-certificate-complete-chain-module)plete mephente certificate chain given a set untrusted and root certificates
- [community.crypto.get\\_c](https://docs.ansible.com/ansible/latest/collections/community/crypto/get_certificate_module.html#ansible-collections-community-crypto-get-certificate-module)ertiGedta certificate from a host:port
- . [community.crypto.openssl\\_](https://docs.ansible.com/ansible/latest/collections/community/crypto/openssl_certificate_module.html#ansible-collections-community-crypto-openssl-certificate-module)cerGionateate and/or check OpenSSL certificat
- [community.crypto.openssl\\_cer](https://docs.ansible.com/ansible/latest/collections/community/crypto/openssl_certificate_info_module.html#ansible-collections-community-crypto-openssl-certificate-info-module)tification information of OpenSSL X.509
- . [community.crypto.ope](https://docs.ansible.com/ansible/latest/collections/community/crypto/openssl_csr_module.html#ansible-collections-community-crypto-openssl-csr-module)nssGesnerate OpenSSL Certificate Signing Reques
- . [community.crypto.openss](https://docs.ansible.com/ansible/latest/collections/community/crypto/openssl_csr_info_module.html#ansible-collections-community-crypto-openssl-csr-info-module)l\_csProntide information of OpenSSL Certificate Requests (CSR)
- . [community.crypto.openssl\\_](https://docs.ansible.com/ansible/latest/collections/community/crypto/openssl_dhparam_module.html#ansible-collections-community-crypto-openssl-dhparam-module)dhparamerate OpenSSL Diffie-Hellman Paramet
- . [community.crypto.openss](https://docs.ansible.com/ansible/latest/collections/community/crypto/openssl_pkcs12_module.html#ansible-collections-community-crypto-openssl-pkcs12-module)l\_pGosmerate OpenSSL PKCS#12 archive
- [community.crypto.openssl\\_](https://docs.ansible.com/ansible/latest/collections/community/crypto/openssl_privatekey_module.html#ansible-collections-community-crypto-openssl-privatekey-module)priv@tenkeyate OpenSSL private keys
- . [community.crypto.openssl\\_priv](https://docs.ansible.com/ansible/latest/collections/community/crypto/openssl_privatekey_info_module.html#ansible-collections-community-crypto-openssl-privatekey-info-module)ateReyo\_vinde information for OpenSSL priva
- . [community.crypto.openssl\\_](https://docs.ansible.com/ansible/latest/collections/community/crypto/openssl_publickey_module.html#ansible-collections-community-crypto-openssl-publickey-module)pubGieney ate an OpenSSL public key from its
- community.crypto.openssl sig& aguned ata with openssl
- [community.crypto.openssl\\_sig](https://docs.ansible.com/ansible/latest/collections/community/crypto/openssl_signature_info_module.html#ansible-collections-community-crypto-openssl-signature-info-module)nat Vreer\_infro signatures with openssl
- . [community.crypto.x509\\_c](https://docs.ansible.com/ansible/latest/collections/community/crypto/x509_certificate_module.html#ansible-collections-community-crypto-x509-certificate-module)ertiGieaterate and/or check OpenSSL certificate
- . [community.crypto.x509\\_certi](https://docs.ansible.com/ansible/latest/collections/community/crypto/x509_certificate_info_module.html#ansible-collections-community-crypto-x509-certificate-info-module)ficateo Mifche information of OpenSSL X.509 ce
- . [community.crypto.x](https://docs.ansible.com/ansible/latest/collections/community/crypto/x509_crl_module.html#ansible-collections-community-crypto-x509-crl-module)509 Gcenerate Certificate Revocation Lists (CRLs)
- [community.crypto.x509](https://docs.ansible.com/ansible/latest/collections/community/crypto/x509_crl_info_module.html#ansible-collections-community-crypto-x509-crl-info-module) crlRentfinieve information on Certificate Revocatic

# 6. Modules Réseau

Les modules Ansible pour l automation du réseau sont désignés par le d un nom de module :

- | \* \_ facts récupère des facts
- $\bullet$   $*$  command exécute des commandes en mode privilège
- $*$  config exécute des commandes en mode de configuration

Selon le nom des plateformes :

- $\bullet$  Arista  $EO$  eos $\cdot$
- $\bullet$  Cisco  $10S/10S$  ios  $*$  =
- Cisco NX-OS = nxos\_\*
- $\bullet$  Cisco IOS- $\sqrt{10}$
- Juniper Jurjunos<sup>\*</sup>
- $\bullet$  VyOS vyos<sup>\*</sup>

Mais on trouve aussi un grand nombre des modules spécialisés.

# 7. Modules Windows

&

### 8. Modules VMWare

&

# 9. Développement de mod

#### [Développement de m](https://docs.ansible.com/ansible/latest/dev_guide/developing_modules_general.html#developing-modules-general)odules

Exemple de développement d un module simple.

Revision #1 Created 3 October 2021 21:08:08 by garfi Updated 3 October 2021 21:08:42 by garfi